| MPS/MRP "Live" | * | Order Point / | Lead Time |  |
|----------------|---|---------------|-----------|--|
|----------------|---|---------------|-----------|--|

### **Order Policy Codes**

### **Item Master Fields**

(X = required field)

| Order Policy                                     | Lot<br>Size | Incremental<br>Order Qty. | Order/<br>Setup<br>Cost | Standard<br>Cost | Period<br>Days                                               | System<br>Parameters       |  |
|--------------------------------------------------|-------------|---------------------------|-------------------------|------------------|--------------------------------------------------------------|----------------------------|--|
| A. Discrete<br>(one for one)                     |             |                           |                         |                  |                                                              |                            |  |
| F. Least Cost                                    |             |                           | х                       | х                |                                                              | Holding Cost<br>Percentage |  |
| G. Period Order<br>Quantity<br>(Variable Period) |             |                           |                         |                  | х                                                            | Default<br>Period Days*    |  |
| H. Discrete Above<br>the Standard<br>Lot Size    | х           |                           |                         |                  |                                                              |                            |  |
| I. Incremental<br>Above Standard<br>Lot Size     | х           | X                         |                         |                  | Click here to see<br>information about<br>this training book |                            |  |
| J. Multiple of the<br>Standard Lot<br>Size       | х           |                           |                         |                  |                                                              |                            |  |
| K. Period Order<br>Quantity<br>(fixed period)    |             |                           |                         |                  |                                                              | X**                        |  |
| Blank Order Policy<br>Code (Reorder<br>Point)*** |             |                           |                         |                  |                                                              |                            |  |

<sup>\*</sup> The system default Period Days for Order Policy G (Period Order Quantity) are defined in the SYS800 Parameters Generation Program: Days for period lot sizing.

Unbeaten Path

<sup>\*\*</sup> The Period Days for Order Policy K (Period Order Quantity for fixed defined period) are defined in JIT100/ SYS800 JIT Planning Period Data Maintenance.

<sup>\*\*\*</sup> Item not planned by MRP.

# Inventory Prerequisite \* MPS/MRP "Live"

### **Inventory Management Process Flow**

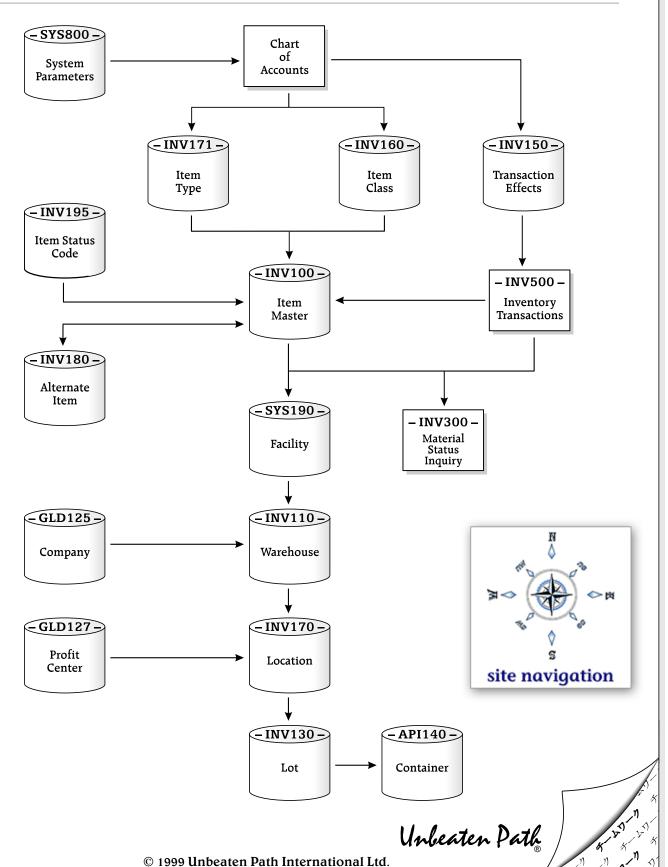

# MPS/MRP "Live" \* Setup and Maintenance

#### MRP Process Flow

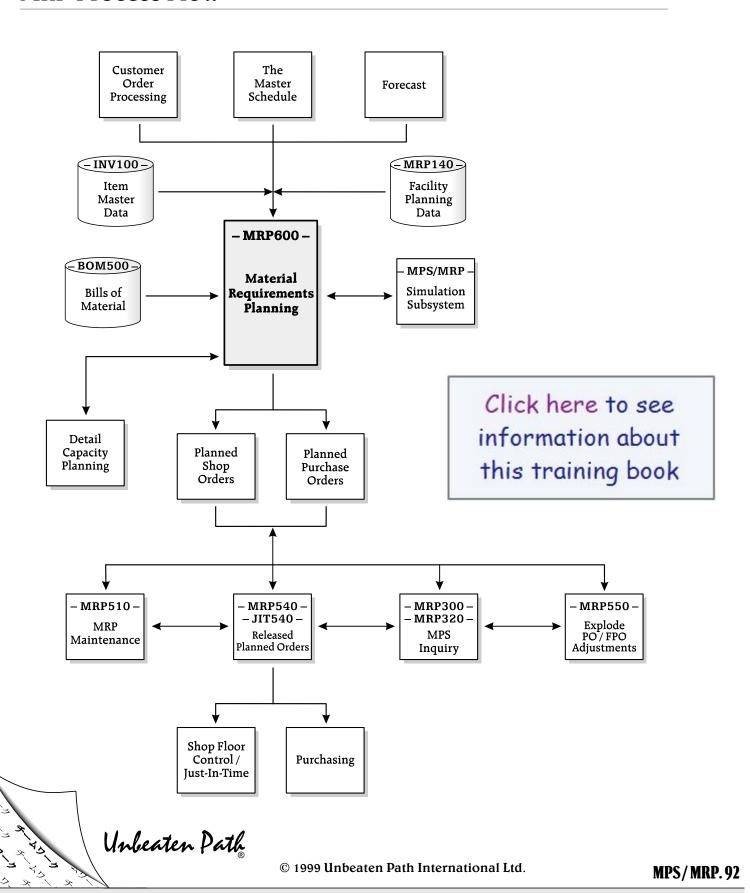

## **MPS/MRP** "Live" \* Setup and Maintenance

### **Key Program Features**

### Facility Planning Data Maintenance..... MRP140

#### Significant MPS/MRP Fields

...cont. from the previous page

∇ Minimum balance: *days* / periods (Dynamic minimum balance)

Enter the number of days per periods to be used to calculate the dynamic minimum balance. The system will multiply the average daily requirement by the minimum balance days to obtain the net dynamic minimum balance.

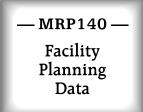

Gross requirements are calculated in MPS / MRP using the order policies first, then the dynamic minimum balance is calculated and updated to the new dynamic minimum balance on the Item Master.

#### Example:

| Periods      | 1 | 2 | 3 | 4 | 5 | 6 | 7  |
|--------------|---|---|---|---|---|---|----|
| Requirements | 5 | 1 | 0 | 6 | 5 | 1 | 10 |

If the Minimum Balance Horizon Days / Period = 7,

and the Minimum Balance Days / Periods = 3,

then the Average Daily Requirement is  $(5+1+0+6+5+1+10) \div 7 = (28) \div 7 = 4$ , and the Dynamic Minimum Balance is  $4 \times 3 = 12$ .

If the Minimum Balance Horizon Days / Period = 4,

and the Minimum Balance Days / Periods = 1,

then the Average Daily Requirement is  $(5+1+0+6) \div 4 = (12) \div 4 = 3$ ,

and the Dynamic Minimum Balance is  $3 \times 1 = 3$ .

#### $\nabla$ Lead time days

Enter the lead time days for this item / facility.

...continued on the next page

Unbeaten Path

## *Inquiries* \* MPS/MRP "Live"

### Available-to-Promise Inquiry

Click here to see information about this training book

Minimum Balance ...... 100 Customer Allocations ...... 850 System Date ......June 1 On Order ...... 375 Non-nettable ...... 0 On-hand ...... 400 Manufacturing Allocations...... 0

| Promise by<br>Date* | Customer and<br>Manufacuring<br>Allocations | Scheduled<br>Receipts       | Planned<br>Receipts | Available to<br>Promise (ATP) | Cumulative<br>ATP | Projected<br>On Hand* |  |  |
|---------------------|---------------------------------------------|-----------------------------|---------------------|-------------------------------|-------------------|-----------------------|--|--|
| Past Due            |                                             |                             |                     |                               |                   |                       |  |  |
| May 31              | 0                                           | 0                           | 0                   | 0                             | 0                 | 400                   |  |  |
|                     |                                             |                             |                     |                               |                   |                       |  |  |
| Current Period      |                                             |                             |                     |                               |                   |                       |  |  |
| June 7              | 150                                         | 75<br>(SO)                  | 0                   | 25                            | 25                | 325                   |  |  |
| June 14             | 300                                         | 0                           | 0                   | 0                             | 25                | 25                    |  |  |
| June 21             | 200                                         | 350 $(300 = SO$ $50 = FPO)$ | 0                   | 150                           | 175               | 175                   |  |  |
| June 28             | 100                                         | 125<br>(FPO)                | 0                   | 25                            | 200               | 200                   |  |  |
| July 5              | 100                                         | 100<br>(FPO)                | 25                  | 0                             | 200               | 200                   |  |  |

<sup>\*</sup> Promise by Date = Ending Date of the Period. Length of periods are user-defined in the inquiry (1 –999 days).

Unbeaten Path

<sup>\*\*</sup> Projected on hand gives "feeling" that more are available.